#### ΗΥ 134

Εισαγωγή στην Οργάνωση και στον Σχεδιασμό Υπολογιστών Ι

Διάλεξη 13

Διαίρεση Προγράμματα Αριθμητικής Κινητής Υποδιαστολής

Νίκος Μπέλλας Τμήμα Μηχανικών Η/Υ, Τηλεπικοινωνιών και Δικτύων

## Διάιρεση κινητής υποδιαστολής

Παράδειγμα Χ = Α/Β,

 $A = 7,8125, B = 2,5$  $X = ?$ 

- 1. Μετατροπή σε κανονικοποιημένη μορφή  $A = 7,8125 = (111,1101)_2 = 1,111101 \times 2^2$  $B = 2,5 = (10,1)<sub>2</sub> = 1,01 \times 2<sup>1</sup>$
- 2. Αφαίρεση εκθετών

Χωρίς πόλωση: 2-1 = 1 Με πόλωση : 1 + 127 = 128

# Διάιρεση κινητής υποδιαστολής

#### 2. Διαίρεση σημαντικών

1,111101 / 1,01

Απαλοιφή της υποδιαστολής στον διαιρέτη και τον διαιρετέο με εισαγωγή επιπλέον 0 ώστε και οι δύο να έχουν τον ίδιο αριθμό ψηφίων

1111101 / 1010000 = 1,1001

#### 3. Κανονικοποίηση αποτελέσματος και έλεγχος overflow/underflow

1,1001  $_2$  × 2<sup>1</sup> (καμία αλλαγή) γιατί -126 <= 1 <= 127

#### 4. Στρογγυλοποίηση και (αν ξαναχρειαστεί) κανονικοποίηση 1,1001  $_2 \times 2^1$  (καμία αλλαγή)

5. Προσδιορισμός προσήμου

+ 1,1001  $_2 \times 2^1$  = 3,125

### Εντολές κινητής υποδιαστολής στο MIPS

- Οι εντολές κινητής υποδιαστολής λειτουργούν μόνο σε καταχωρητές κινητής υποδιαστολής
	- Το προγράμματα γενικά δεν κάνουν ακέραιες πράξεις σε δεδομένα κινητής υποδιαστολής και αντίστροφα.
- Εντολές φόρτωσης και αποθήκευσης αριθμών κινητής υποδιαστολής
	- **Απλή ακρίβεια**
	- $|wc1 \; \text{Sf1}, \; 54 \; \text{Sf2})$  #  $\; \text{Sf1} = \text{Memory}[\text{Sf2+54}]$
	- **Διπλή ακρίβεια**
	-
	-
- $swc1 \; \zeta f1, \; 58(\zeta s4)$  # Memory  $[\zeta s4 + 58] = \zeta f1$
- $ldc1$  \$f2, 54(\$s2) # (\$f2, \$f3) = Memory[\$s2+54]
- sdc1 \$f24, 58(\$s4) # Memory[\$s4+58] = (\$f24, \$f25)

### Εντολές κινητής υποδιαστολής στο MIPS

- Αριθμητική απλής ακρίβειας
	- add.s, sub.s, mul.s, div.s
		- add.s \$f0, \$f1, \$f6
- Αριθμητική διπλής ακρίβειας
	- add.d, sub.d, mul.d, div.d
		- mul.d \$f4, \$f4, \$f6
- Σύγκριση απλής & διπλής ακρίβειας
	- $-$  c. xx. s, c. xx. d (xx είναι eq, 1t, 1e, ...)
	- Θέτει ή μηδενίζει το το bit κωδικού συνθήκης FP
		- c.lt.s \$f3, \$f4
- Διακλάδωση ανάλογα με τον κωδικό συνθήκης FP
	- bc1t, bc1f
		- bc1t TargetLabel
- Μετατροπή μεταξύ κινητής υποδιαστολής και ακεραίων
	- cvt.w.s # από κιν. Υποδιαστολής απλής ακρίβειας σε ακέραιο
		- cvt.w.s \$f0, \$f1

## Παράδειγμα: Πολλαπλασιασμός πινάκων

- $X = Y \times Z$ 
	- X, Y, Z: Πίνακες 32 × 32 matrices, με στοιχεία 64-bit διπλής ακρίβειας
- Κώδικας C :

```
void matmul (double x[][],
              double y[][], double z[][]) {
   int i, j, k;
  for (i = 0; i < 32; i++)for (j = 0; j < 32; j++) {
      x[i][j] = 0.0;for (k = 0; k < 32; k++)x[i][j] += y[i][k] * z[k][j]; } 
}
– Διευθύνσεις των x, y, z στους $a0, $a1, $a2, και των
  i, j, k στους $s0, $s1, $s2
```
Εισαγωγή στους Η/Υ (HY134) 6

## Παράδειγμα: Πολλαπλασιασμός πινάκων

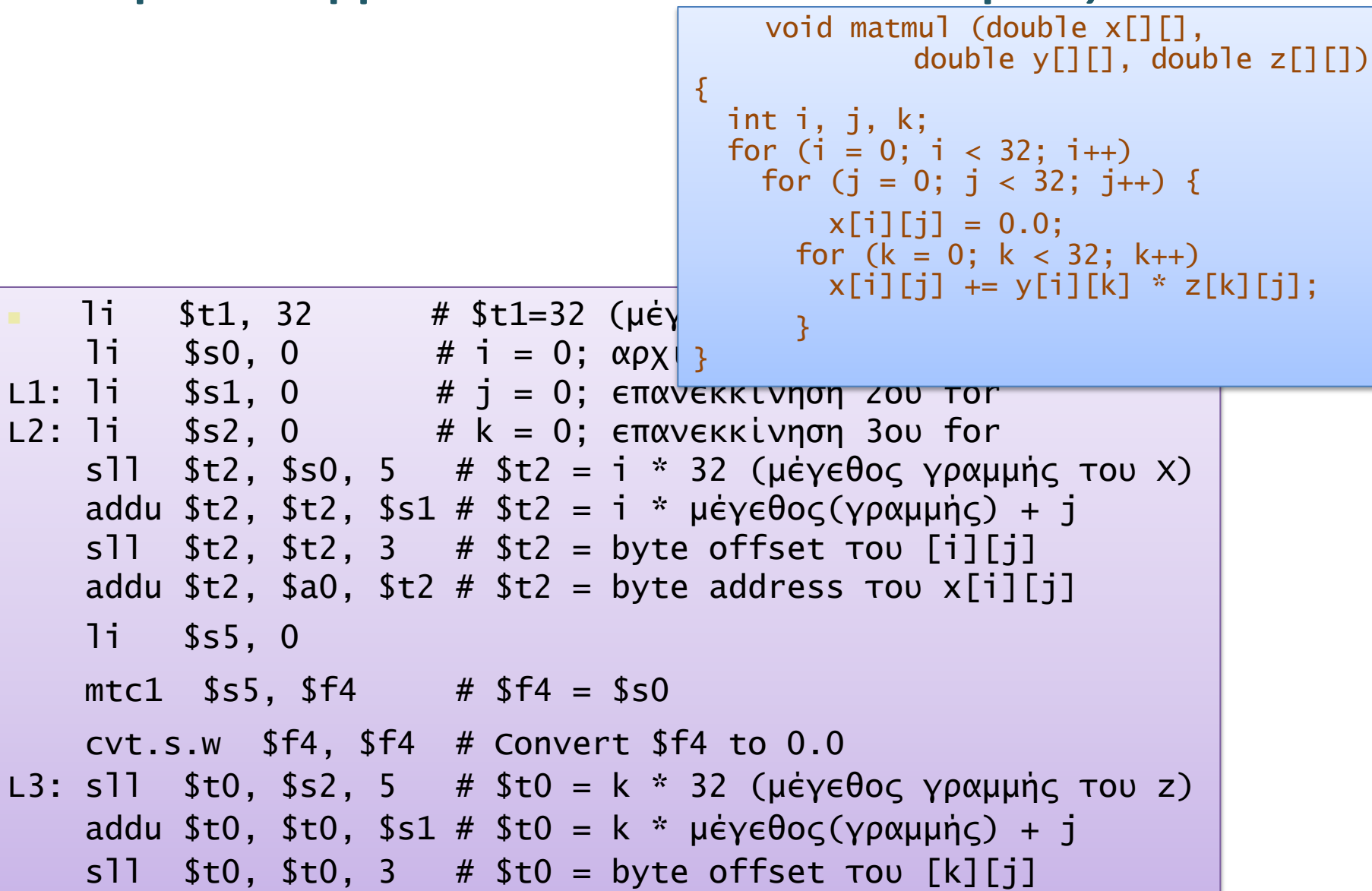

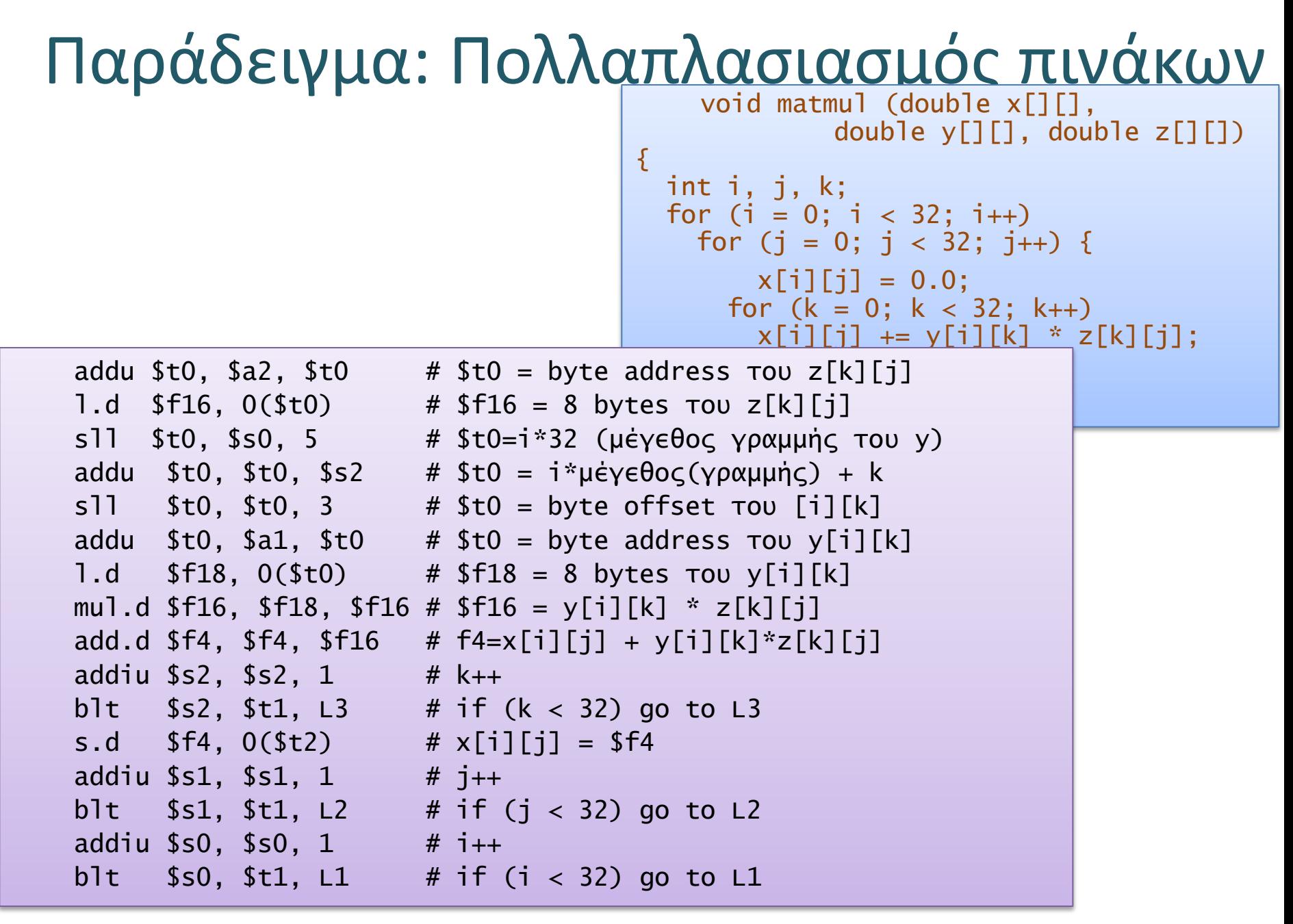